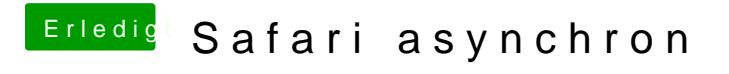

Beitrag von al6042 vom 11. Mai 2018, 21:01

Alles nicht so weit we $G$  PhUe  $X \rightarrow$